#### **Chapter 2:**

The Sounds of Current English, or, The Chapter Everybody Hates (Day

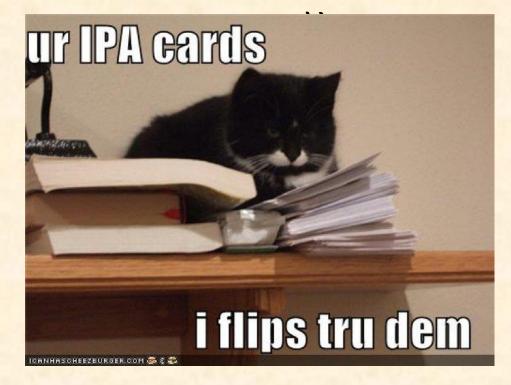

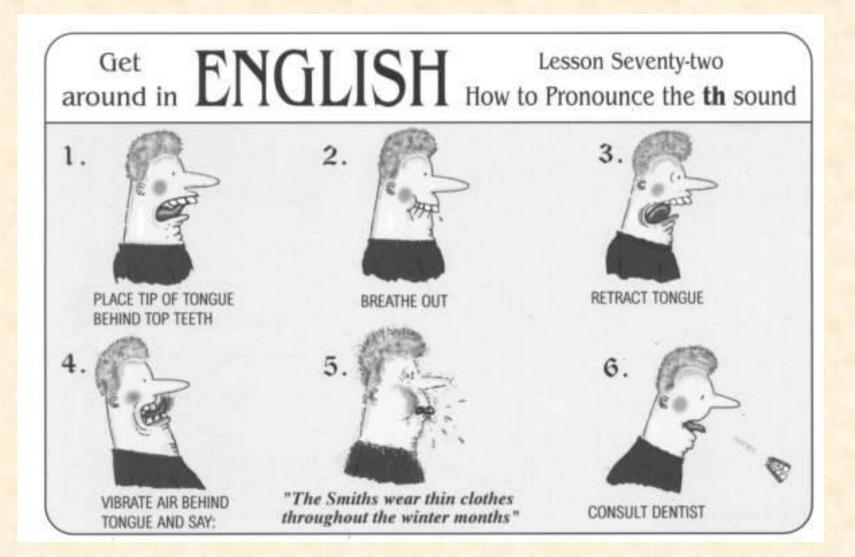

#### Key Terms: The Memory Slog

| General                       | Anatomy               | Consonants                | Vowels                  |  |  |  |
|-------------------------------|-----------------------|---------------------------|-------------------------|--|--|--|
| Place of Articulation         | Alveolar ridge        | Stops                     | High, mid, low          |  |  |  |
| Manner of Articulation        | Hard Palate           | Fricatives                | Front, central, back    |  |  |  |
| Voicing                       | Velum                 | Sibilants                 | Rounded or<br>unrounded |  |  |  |
| Lips (Labials)                | Uvula                 | Affricates                | Schwa [ə]               |  |  |  |
| Teeth (Dental)                | Pharynx               | Nasals                    | Tense or lax            |  |  |  |
| Tongue                        | Larynx                | Liquids                   | Length                  |  |  |  |
| <b>Received Pronunciation</b> | Epiglottis            |                           | Dipthongs               |  |  |  |
| Assimilation/Dissimilation    | Vocal Cords & Glottis |                           | Glides                  |  |  |  |
| Metathesis                    | Trachea               | Semi-vowels               |                         |  |  |  |
| Elision/Intrusion             | Esophagus             | Causes of Language Change |                         |  |  |  |

# Every sound in English can be described

- By specifying a *place of articulation* and
- A manner of articulation (for consonants)
- When we record sounds we put the words in square brackets: Thus the word spelled 'cat' is transcribed as [kæt].\*\*\*
- IPA: International Phonetic Alphabet
- Use Charis SIL font for consistency: <a href="http://scripts.sil.org/cms/scripts/page.php?site\_id=nrsi&id=CharisSIL\_download">http://scripts.sil.org/cms/scripts/page.php?site\_id=nrsi&id=CharisSIL\_download</a>

 In transcription, SPELLING IS NOT YOUR FRIEND.

 This is one of the hardest things for READERS to adapt to in ENGL 507 \*\*\*

I take it you already know of tough and bough and cough and dough? Others may stumble, but not you, on hiccough, thorough, laugh and through.

Well done! And now you wish, perhaps, to learn of less familiar traps? Beware of heard, a dreadful word, that looks like beard and sounds like bird.

And dead -- it's said like bed not bead – and for goodness' sake don't call it deed! Watch out for meat and great and threat (They rhyme with suite and straight and debt)

### Anatomy

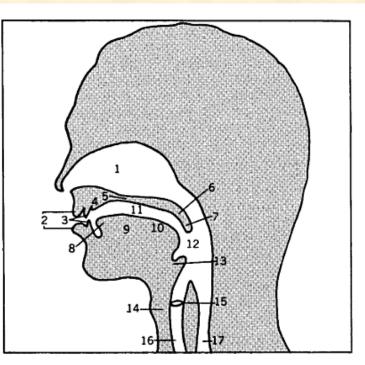

#### THE ORGANS OF SPEECH

| 1. | Nasal cavity   | 7.  | Uvula           | 13. | Epiglottis  |
|----|----------------|-----|-----------------|-----|-------------|
| 2. | Lips           | 8.  | Tip of tongue   | 14. | Larynx      |
| 3. | Teeth          | 9.  | Front of tongue | 15. | Vocal cords |
| 4. | Alveolar ridge | 10. | Back of tongue  |     | and glottis |
| 5. | Hard palate    | 11. | Oral cavity     | 16. | Trachea     |
| 6. | Velum          | 12. | Pharynx         | 17. | Esophagus   |

#### Consonants

- Sounds made by a combination of air and anatomical movements involving
  - Place of articulation
  - Manner of articulation
- Very small amount of variation in actual consonant sounds (except for liquids & semivowels)

## Microsoft Word trick: When typing in Charis SIL, use "insert symbol" & choose Charis as font in that box too.

Manner

|                      |                         | PLACE OF ARTICULATION |                         |                         |                     |                          |        |         |  |  |  |  |
|----------------------|-------------------------|-----------------------|-------------------------|-------------------------|---------------------|--------------------------|--------|---------|--|--|--|--|
|                      | LABIAL                  |                       | DENTAL                  |                         |                     | PALATOVELAR              |        | GLOTTAL |  |  |  |  |
|                      | Bilabial                | Labiodental           | Interdental             | Alveolar                | Alveolo-<br>palatal | Palatal                  | Velar  |         |  |  |  |  |
| voiceless            | p (pup), p <sup>h</sup> |                       |                         | t (tat), t <sup>h</sup> |                     | k (kick), k <sup>h</sup> |        |         |  |  |  |  |
| Stops<br>voiced      | b (bub), b <sup>h</sup> |                       | d (dad), d <sup>h</sup> |                         |                     | g (gig), g <sup>h</sup>  |        |         |  |  |  |  |
| voiceless            |                         | f (few)               | 0 (thigh)               | s (seal)                | š (shun)            | ç                        | x      | h (hoe) |  |  |  |  |
| Fricatives           | β                       | v (view)              | ð (thy)                 | z (zeal)                | ž (vision)          |                          | Ÿ      |         |  |  |  |  |
| voiceless            |                         |                       |                         |                         | č (chug)            |                          |        |         |  |  |  |  |
| Affricates           |                         |                       |                         |                         | j (jug)             |                          |        |         |  |  |  |  |
| Nasals               | m (mum)                 |                       |                         | n (nun)                 |                     | ŋ (sing)                 |        |         |  |  |  |  |
| lateral              |                         |                       |                         | 1 (low)                 |                     |                          |        |         |  |  |  |  |
| Liquids<br>retroflex |                         |                       |                         | r (row)                 |                     |                          |        |         |  |  |  |  |
| Semívowels           |                         |                       |                         |                         |                     | y (ye)                   | w (we) |         |  |  |  |  |